## Boulder Fund 10 72 Pairs [1]

May 18, 2015 by Carl Sorenson [2]

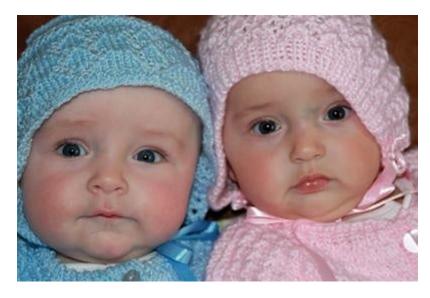

Boulder campus unrestricted net position is booked on fund 10 and 72 speedtype pairs. Here are some m-Fin reports useful for examining these speedtype pairs:

- m-Fin OPERATING SUMMARY. This report pages by speedtype.
- m-Fin ACCOUNT NUMBER. This report shows actuals only (no budgets or encumbrances).
- m-Fin SPEEDTYPE ONE-LINER. This report can subtotal available balance by program. For this use the subtotaling prompts on the second page of prompting and choose PGM/PROJ.

To see an individual pair you can run for the program code they have in common.

To run for an org or orgnode, enter the 5 character code and then use the second page of prompting to select just funds 10 and 72.

These reports also can be run for a set of speedtypes. Speedtypes can be searched on the first digit, or the first few digits, along with a part of the description. To do this use the second Cognos search prompt option: *starts with the first keyword and contains all of the remaining keywords*.

**Source URL:**https://www.cu.edu/blog/m-fin/boulder-fund-10-72-pairs

## Links

[1] https://www.cu.edu/blog/m-fin/boulder-fund-10-72-pairs [2] https://www.cu.edu/blog/m-fin/author/1555